## **Foreman - Bug #15685**

# **String can't be coerced into Fixnum on statistics page**

07/14/2016 06:55 AM - Yuriy Nefedov

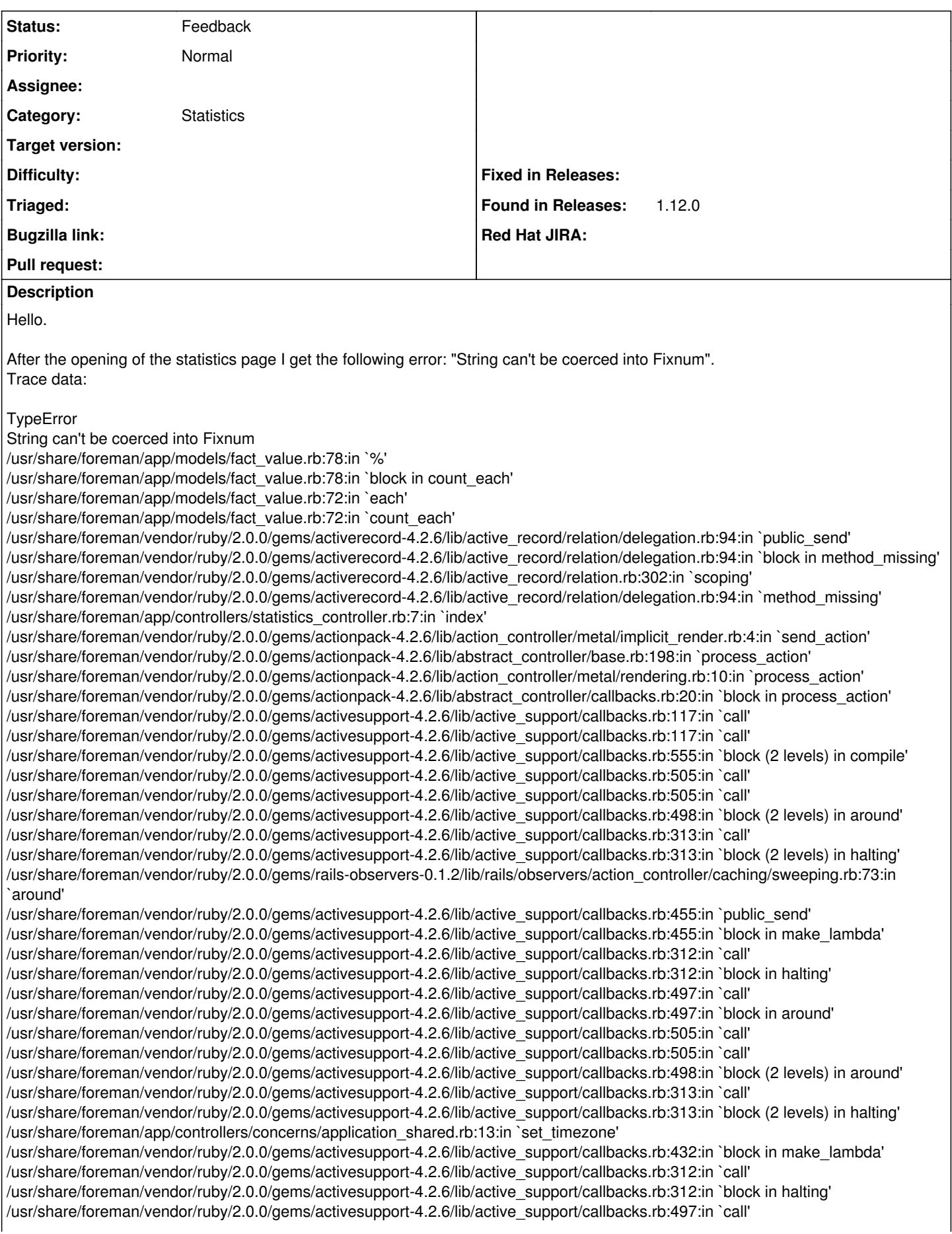

/usr/share/foreman/vendor/ruby/2.0.0/gems/activesupport-4.2.6/lib/active\_support/callbacks.rb:497:in `block in around' /usr/share/foreman/vendor/ruby/2.0.0/gems/activesupport-4.2.6/lib/active\_support/callbacks.rb:505:in `call' /usr/share/foreman/vendor/ruby/2.0.0/gems/activesupport-4.2.6/lib/active\_support/callbacks.rb:505:in `call' /usr/share/foreman/vendor/ruby/2.0.0/gems/activesupport-4.2.6/lib/active\_support/callbacks.rb:498:in `block (2 levels) in around' /usr/share/foreman/vendor/ruby/2.0.0/gems/activesupport-4.2.6/lib/active\_support/callbacks.rb:313:in `call' /usr/share/foreman/vendor/ruby/2.0.0/gems/activesupport-4.2.6/lib/active\_support/callbacks.rb:313:in `block (2 levels) in halting' /usr/share/foreman/app/models/concerns/foreman/thread\_session.rb:32:in `clear\_thread' /usr/share/foreman/vendor/ruby/2.0.0/gems/activesupport-4.2.6/lib/active\_support/callbacks.rb:432:in `block in make\_lambda' /usr/share/foreman/vendor/ruby/2.0.0/gems/activesupport-4.2.6/lib/active\_support/callbacks.rb:312:in `call' /usr/share/foreman/vendor/ruby/2.0.0/gems/activesupport-4.2.6/lib/active\_support/callbacks.rb:312:in `block in halting' /usr/share/foreman/vendor/ruby/2.0.0/gems/activesupport-4.2.6/lib/active\_support/callbacks.rb:497:in `call' /usr/share/foreman/vendor/ruby/2.0.0/gems/activesupport-4.2.6/lib/active\_support/callbacks.rb:497:in `block in around' /usr/share/foreman/vendor/ruby/2.0.0/gems/activesupport-4.2.6/lib/active\_support/callbacks.rb:505:in `call' /usr/share/foreman/vendor/ruby/2.0.0/gems/activesupport-4.2.6/lib/active\_support/callbacks.rb:505:in `call' /usr/share/foreman/vendor/ruby/2.0.0/gems/activesupport-4.2.6/lib/active\_support/callbacks.rb:498:in `block (2 levels) in around' /usr/share/foreman/vendor/ruby/2.0.0/gems/activesupport-4.2.6/lib/active\_support/callbacks.rb:313:in `call' /usr/share/foreman/vendor/ruby/2.0.0/gems/activesupport-4.2.6/lib/active\_support/callbacks.rb:313:in `block (2 levels) in halting' /usr/share/foreman/vendor/ruby/2.0.0/gems/rails-observers-0.1.2/lib/rails/observers/action\_controller/caching/sweeping.rb:73:in `around' /usr/share/foreman/vendor/ruby/2.0.0/gems/activesupport-4.2.6/lib/active\_support/callbacks.rb:455:in `public\_send' /usr/share/foreman/vendor/ruby/2.0.0/gems/activesupport-4.2.6/lib/active\_support/callbacks.rb:455:in `block in make\_lambda' /usr/share/foreman/vendor/ruby/2.0.0/gems/activesupport-4.2.6/lib/active\_support/callbacks.rb:312:in `call' /usr/share/foreman/vendor/ruby/2.0.0/gems/activesupport-4.2.6/lib/active\_support/callbacks.rb:312:in `block in halting' /usr/share/foreman/vendor/ruby/2.0.0/gems/activesupport-4.2.6/lib/active\_support/callbacks.rb:497:in `call' /usr/share/foreman/vendor/ruby/2.0.0/gems/activesupport-4.2.6/lib/active\_support/callbacks.rb:497:in `block in around' /usr/share/foreman/vendor/ruby/2.0.0/gems/activesupport-4.2.6/lib/active\_support/callbacks.rb:505:in `call' /usr/share/foreman/vendor/ruby/2.0.0/gems/activesupport-4.2.6/lib/active\_support/callbacks.rb:505:in `call' /usr/share/foreman/vendor/ruby/2.0.0/gems/activesupport-4.2.6/lib/active\_support/callbacks.rb:92:in `\_\_run\_callbacks\_\_' /usr/share/foreman/vendor/ruby/2.0.0/gems/activesupport-4.2.6/lib/active\_support/callbacks.rb:778:in `\_run\_process\_action\_callbacks' /usr/share/foreman/vendor/ruby/2.0.0/gems/activesupport-4.2.6/lib/active\_support/callbacks.rb:81:in `run\_callbacks' /usr/share/foreman/vendor/ruby/2.0.0/gems/actionpack-4.2.6/lib/abstract\_controller/callbacks.rb:19:in `process\_action' /usr/share/foreman/vendor/ruby/2.0.0/gems/actionpack-4.2.6/lib/action\_controller/metal/rescue.rb:29:in `process\_action' /usr/share/foreman/vendor/ruby/2.0.0/gems/actionpack-4.2.6/lib/action\_controller/metal/instrumentation.rb:32:in `block in process\_action' /usr/share/foreman/vendor/ruby/2.0.0/gems/activesupport-4.2.6/lib/active\_support/notifications.rb:164:in `block in instrument' /usr/share/foreman/vendor/ruby/2.0.0/gems/activesupport-4.2.6/lib/active\_support/notifications/instrumenter.rb:20:in `instrument' /usr/share/foreman/vendor/ruby/2.0.0/gems/activesupport-4.2.6/lib/active\_support/notifications.rb:164:in `instrument' /usr/share/foreman/vendor/ruby/2.0.0/gems/actionpack-4.2.6/lib/action\_controller/metal/instrumentation.rb:30:in `process\_action' /usr/share/foreman/vendor/ruby/2.0.0/gems/actionpack-4.2.6/lib/action\_controller/metal/params\_wrapper.rb:250:in `process\_action' /usr/share/foreman/vendor/ruby/2.0.0/gems/activerecord-4.2.6/lib/active\_record/railties/controller\_runtime.rb:18:in `process\_action' /usr/share/foreman/vendor/ruby/2.0.0/gems/actionpack-4.2.6/lib/abstract\_controller/base.rb:137:in `process' /usr/share/foreman/vendor/ruby/2.0.0/gems/actionview-4.2.6/lib/action\_view/rendering.rb:30:in `process' /usr/share/foreman/vendor/ruby/2.0.0/gems/actionpack-4.2.6/lib/action\_controller/metal.rb:196:in `dispatch' /usr/share/foreman/vendor/ruby/2.0.0/gems/actionpack-4.2.6/lib/action\_controller/metal/rack\_delegation.rb:13:in `dispatch' /usr/share/foreman/vendor/ruby/2.0.0/gems/actionpack-4.2.6/lib/action\_controller/metal.rb:237:in `block in action' /usr/share/foreman/vendor/ruby/2.0.0/gems/actionpack-4.2.6/lib/action\_dispatch/routing/route\_set.rb:74:in `call' /usr/share/foreman/vendor/ruby/2.0.0/gems/actionpack-4.2.6/lib/action\_dispatch/routing/route\_set.rb:74:in `dispatch' /usr/share/foreman/vendor/ruby/2.0.0/gems/actionpack-4.2.6/lib/action\_dispatch/routing/route\_set.rb:43:in `serve' /usr/share/foreman/vendor/ruby/2.0.0/gems/actionpack-4.2.6/lib/action\_dispatch/journey/router.rb:43:in `block in serve' /usr/share/foreman/vendor/ruby/2.0.0/gems/actionpack-4.2.6/lib/action\_dispatch/journey/router.rb:30:in `each' /usr/share/foreman/vendor/ruby/2.0.0/gems/actionpack-4.2.6/lib/action\_dispatch/journey/router.rb:30:in `serve' /usr/share/foreman/vendor/ruby/2.0.0/gems/actionpack-4.2.6/lib/action\_dispatch/routing/route\_set.rb:817:in `call' /usr/share/foreman/vendor/ruby/2.0.0/gems/apipie-rails-0.3.6/lib/apipie/static\_dispatcher.rb:65:in `call' /usr/share/foreman/vendor/ruby/2.0.0/gems/apipie-rails-0.3.6/lib/apipie/extractor/recorder.rb:132:in `call' /usr/share/foreman/vendor/ruby/2.0.0/gems/apipie-rails-0.3.6/lib/apipie/middleware/checksum\_in\_headers.rb:27:in `call' /usr/share/foreman/vendor/ruby/2.0.0/gems/rack-1.6.4/lib/rack/etag.rb:24:in `call' /usr/share/foreman/vendor/ruby/2.0.0/gems/rack-1.6.4/lib/rack/conditionalget.rb:25:in `call' /usr/share/foreman/vendor/ruby/2.0.0/gems/rack-1.6.4/lib/rack/head.rb:13:in `call' /usr/share/foreman/vendor/ruby/2.0.0/gems/actionpack-4.2.6/lib/action\_dispatch/middleware/params\_parser.rb:27:in `call' /usr/share/foreman/lib/middleware/catch\_json\_parse\_errors.rb:9:in `call' /usr/share/foreman/vendor/ruby/2.0.0/gems/actionpack-4.2.6/lib/action\_dispatch/middleware/flash.rb:260:in `call' /usr/share/foreman/vendor/ruby/2.0.0/gems/rack-1.6.4/lib/rack/session/abstract/id.rb:225:in `context' /usr/share/foreman/vendor/ruby/2.0.0/gems/rack-1.6.4/lib/rack/session/abstract/id.rb:220:in `call' /usr/share/foreman/vendor/ruby/2.0.0/gems/actionpack-4.2.6/lib/action\_dispatch/middleware/cookies.rb:560:in `call' /usr/share/foreman/vendor/ruby/2.0.0/gems/activerecord-4.2.6/lib/active\_record/query\_cache.rb:36:in `call' /usr/share/foreman/vendor/ruby/2.0.0/gems/activerecord-4.2.6/lib/active\_record/connection\_adapters/abstract/connection\_pool.rb:65

### 3:in `call'

/usr/share/foreman/vendor/ruby/2.0.0/gems/actionpack-4.2.6/lib/action\_dispatch/middleware/callbacks.rb:29:in `block in call' /usr/share/foreman/vendor/ruby/2.0.0/gems/activesupport-4.2.6/lib/active\_support/callbacks.rb:88:in `\_\_run\_callbacks\_\_' /usr/share/foreman/vendor/ruby/2.0.0/gems/activesupport-4.2.6/lib/active\_support/callbacks.rb:778:in `\_run\_call\_callbacks' /usr/share/foreman/vendor/ruby/2.0.0/gems/activesupport-4.2.6/lib/active\_support/callbacks.rb:81:in `run\_callbacks' /usr/share/foreman/vendor/ruby/2.0.0/gems/actionpack-4.2.6/lib/action\_dispatch/middleware/callbacks.rb:27:in `call' /usr/share/foreman/vendor/ruby/2.0.0/gems/actionpack-4.2.6/lib/action\_dispatch/middleware/remote\_ip.rb:78:in `call' /usr/share/foreman/vendor/ruby/2.0.0/gems/actionpack-4.2.6/lib/action\_dispatch/middleware/debug\_exceptions.rb:17:in `call' /usr/share/foreman/vendor/ruby/2.0.0/gems/actionpack-4.2.6/lib/action\_dispatch/middleware/show\_exceptions.rb:30:in `call' /usr/share/foreman/vendor/ruby/2.0.0/gems/railties-4.2.6/lib/rails/rack/logger.rb:38:in `call\_app' /usr/share/foreman/vendor/ruby/2.0.0/gems/railties-4.2.6/lib/rails/rack/logger.rb:22:in `call' /usr/share/foreman/vendor/ruby/2.0.0/gems/actionpack-4.2.6/lib/action\_dispatch/middleware/request\_id.rb:21:in `call' /usr/share/foreman/vendor/ruby/2.0.0/gems/rack-1.6.4/lib/rack/methodoverride.rb:22:in `call' /usr/share/foreman/vendor/ruby/2.0.0/gems/rack-1.6.4/lib/rack/runtime.rb:18:in `call' /usr/share/foreman/vendor/ruby/2.0.0/gems/activesupport-4.2.6/lib/active\_support/cache/strategy/local\_cache\_middleware.rb:28:in `call' /usr/share/foreman/vendor/ruby/2.0.0/gems/actionpack-4.2.6/lib/action\_dispatch/middleware/static.rb:120:in `call' /usr/share/foreman/vendor/ruby/2.0.0/gems/rack-1.6.4/lib/rack/sendfile.rb:113:in `call' /usr/share/foreman/vendor/ruby/2.0.0/gems/railties-4.2.6/lib/rails/engine.rb:518:in `call' /usr/share/foreman/vendor/ruby/2.0.0/gems/railties-4.2.6/lib/rails/application.rb:165:in `call' /usr/share/foreman/vendor/ruby/2.0.0/gems/railties-4.2.6/lib/rails/railtie.rb:194:in `public\_send' /usr/share/foreman/vendor/ruby/2.0.0/gems/railties-4.2.6/lib/rails/railtie.rb:194:in `method\_missing' /usr/share/foreman/vendor/ruby/2.0.0/gems/rack-1.6.4/lib/rack/urlmap.rb:66:in `block in call' /usr/share/foreman/vendor/ruby/2.0.0/gems/rack-1.6.4/lib/rack/urlmap.rb:50:in `each' /usr/share/foreman/vendor/ruby/2.0.0/gems/rack-1.6.4/lib/rack/urlmap.rb:50:in `call' /usr/lib/ruby/vendor\_ruby/phusion\_passenger/rack/thread\_handler\_extension.rb:77:in `process\_request' /usr/lib/ruby/vendor\_ruby/phusion\_passenger/request\_handler/thread\_handler.rb:142:in `accept\_and\_process\_next\_request' /usr/lib/ruby/vendor\_ruby/phusion\_passenger/request\_handler/thread\_handler.rb:110:in `main\_loop' /usr/lib/ruby/vendor\_ruby/phusion\_passenger/request\_handler.rb:448:in `block (3 levels) in start\_threads' /usr/share/foreman/vendor/ruby/2.0.0/gems/logging-2.1.0/lib/logging/diagnostic\_context.rb:450:in `call' /usr/share/foreman/vendor/ruby/2.0.0/gems/logging-2.1.0/lib/logging/diagnostic\_context.rb:450:in `block in create\_with\_logging\_context' **Related issues:**

Has duplicate Foreman - Support #16425: String can't be coerced into Fixnum **Closed 09/02/2016**

#### **History**

#### **#1 - 07/14/2016 06:57 AM - Yuriy Nefedov**

Foreman verstion 1.12.0

#### **#2 - 07/14/2016 08:39 AM - Dominic Cleal**

*- Subject changed from String can't be coerced into Fixnum to String can't be coerced into Fixnum on statistics page*

*- Category set to Statistics*

I can't reproduce this. It appears that n\_() might be returning an integer (Fixnum) which would cause the error message listed when interpolated with a string.

#### **#3 - 09/05/2016 02:57 AM - Dominic Cleal**

*- Has duplicate Support #16425: String can't be coerced into Fixnum added*

#### **#4 - 09/12/2016 11:40 AM - Marek Hulán**

I'm also unable to reproduce locally, what plugins do you have installed? Maybe a foreman debug would help.

#### **#5 - 05/22/2017 01:46 PM - Marek Hulán**

*- Status changed from New to Feedback*

I'm closing because of lack of feedback, please reopen if you still encounter the issue and provide the list of plugin you use and upload to output of foreman-debug command. Thank you.